# Cheatography

## Python Functions Cheat Sheet by atinfosec [\(KilGrave\)](http://www.cheatography.com/kilgrave/) via [cheatography.com/69386/cs/17507/](http://www.cheatography.com/kilgrave/cheat-sheets/python-functions)

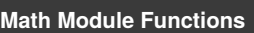

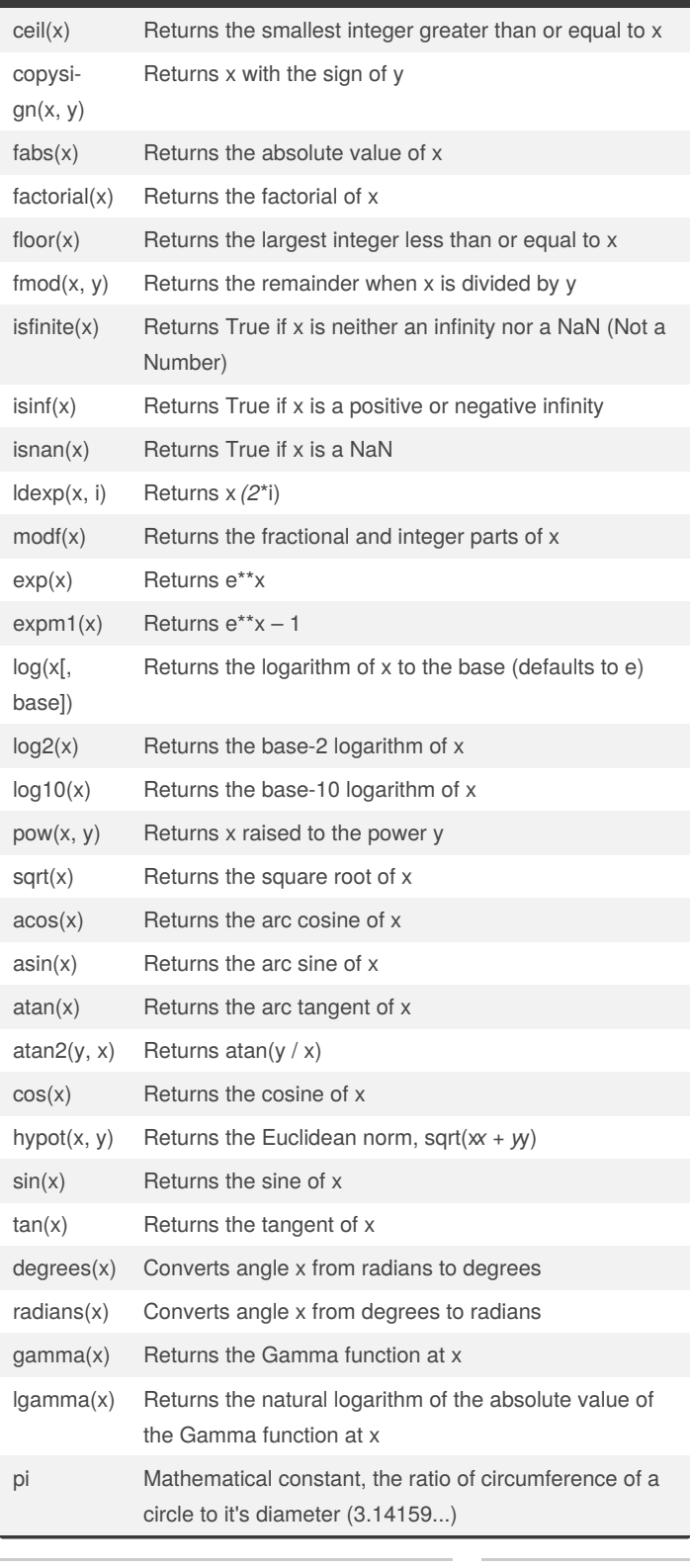

### **Math Module Functions (cont)**

e mathematical constant e (2.71828...)

**\* import math and use math.fun()**

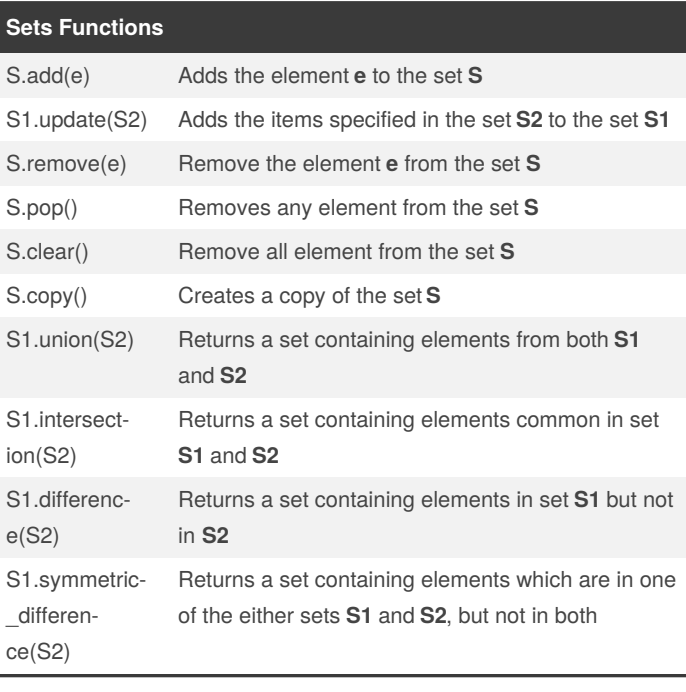

#### **String Functions**

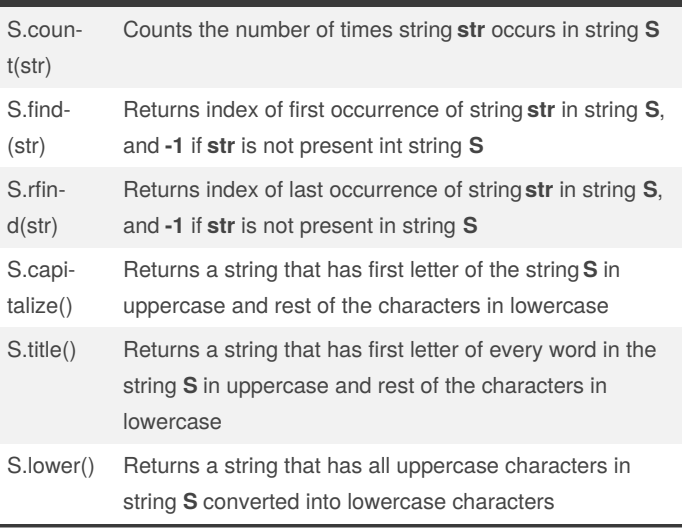

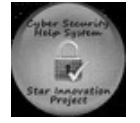

By **atinfosec** (KilGrave) [cheatography.com/kilgrave/](http://www.cheatography.com/kilgrave/)

Published 18th October, 2018. Last updated 19th October, 2018. Page 1 of 2.

Sponsored by **CrosswordCheats.com** Learn to solve cryptic crosswords! <http://crosswordcheats.com>

# Cheatography

## Python Functions Cheat Sheet by atinfosec [\(KilGrave\)](http://www.cheatography.com/kilgrave/) via [cheatography.com/69386/cs/17507/](http://www.cheatography.com/kilgrave/cheat-sheets/python-functions)

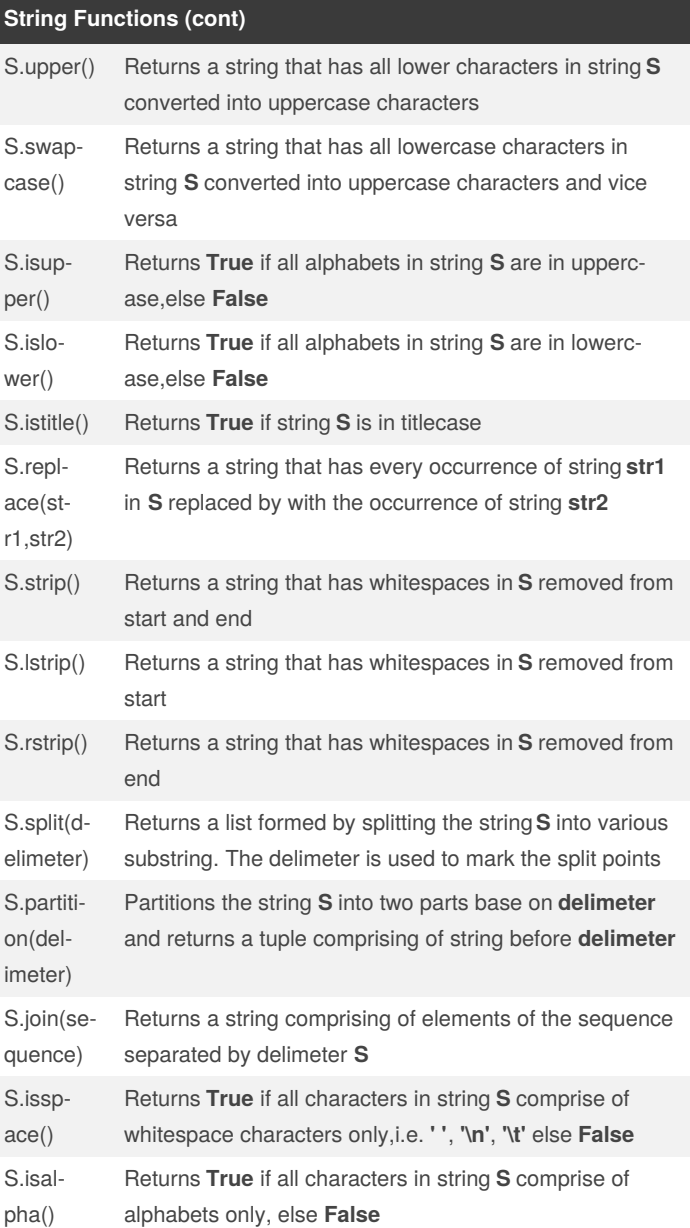

### **String Functions (cont)**

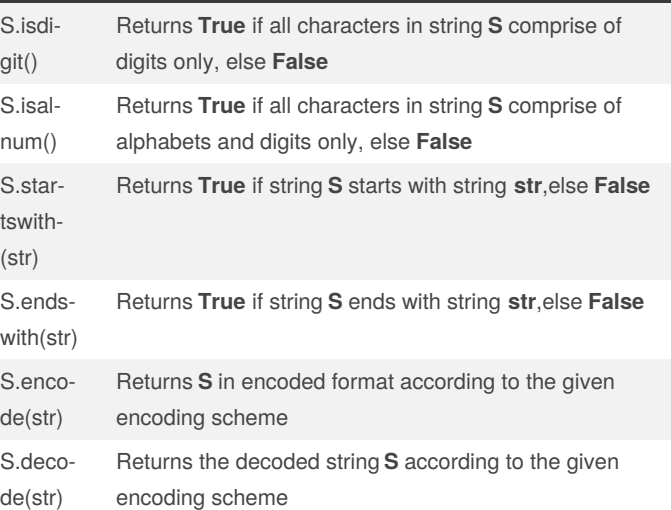

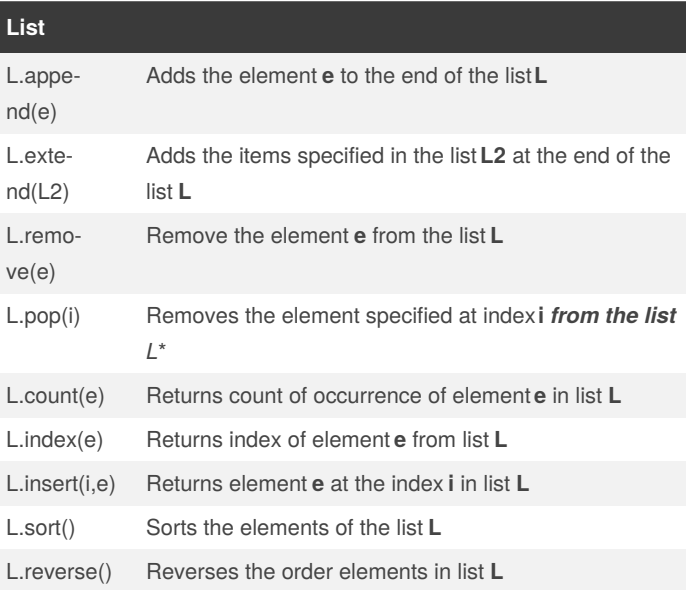

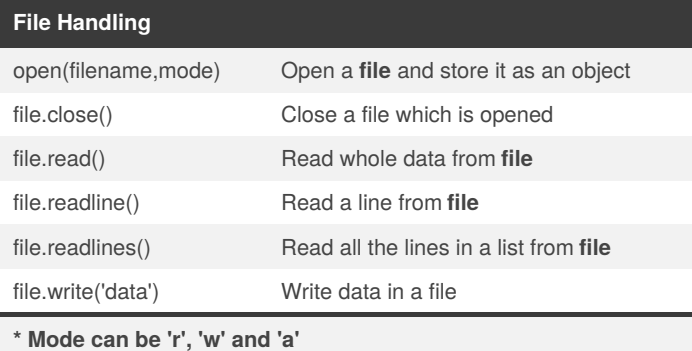

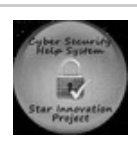

By **atinfosec** (KilGrave) [cheatography.com/kilgrave/](http://www.cheatography.com/kilgrave/) Published 18th October, 2018. Last updated 19th October, 2018. Page 2 of 2.

Sponsored by **CrosswordCheats.com** Learn to solve cryptic crosswords! <http://crosswordcheats.com>